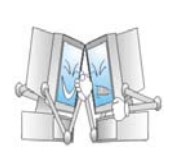

Mali Ćoja hoće da vidi odredjenu stranicu na Teletextu. Nažalost Ćoja je igrajući se sa upravljačem uspešno pokvario neke dugmiće. Ali je dobio genijalnu ideju! Ukoliko ne može da ukuca tačan broj stranice, on će da ukuca neki drugi broj i preko dugmića "+" i "-" (koji za divno čudo nisu pokvareni) doći do željene destinacije. Dugme "+" povećava broj stranice za 1, a "-" smanjuje za 1. Na početku se Ćoja nalazi na stranici sa rednim brojem 100 i želi da ode na stranicu datu brojem *page*.

Napisati program koji za datu destinaciju i listu pokvarenih dugmića, vraća najmanji broj pritiskanja dugmića koji su potrebni da bi Ćoja pogledao traženu stranicu.

### **Ulaz:**

U prvom redu datoteke "coja.in" nalaze se brojevi *page* i *n*  $(0 \leq$  *page*  $\leq$  5  $\cdot$  10<sup>5</sup>,  $0 \leq$  *n*  $\leq$  10), koji predstavljaju traženu stranicu i broj pokvarenih dugmića, respektivno. U narednoj liniji se nalaze *n* različitih cifara, koje predstavljaju pokvarene dugmiće.

### **Izlaz:**

 U prvom i jedinom redu datoteke "coja.out" odštampati minimalan broj pritiskanja dugmića potrebnih da mali Ćoja pogleda svoju stranicu.

## **Primer:**

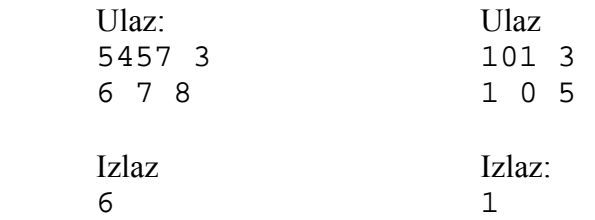

# **Objašnjenje:**

Za prvi primer postoje dve mogućnosti: "5455++" ili "5459--", dok je jedino rešenje drugog primera "+".

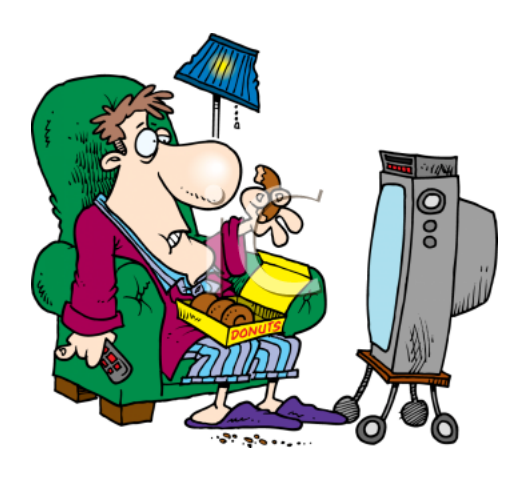

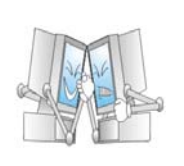

Date su dve binarna matrice  $a$  i  $b$ , dimenzija  $n \times m$ . Nad matricom  $a$  je dozvoljena transformacija koja se sastoji u menjanju vrednosti elemenata u podmatrici dimenije 3× 3 (0 prelazi u 1, a 1 u 0). Napisati program koji za datu binarnu matricu *a* vraća najmanji broj potrebnih operacija da se ona prevede u datu matricu *b*. Ukoliko to nije moguće, kao rezultat vratiti -1.

## **Ulaz:**

U prvom redu datoteke "tmatrice.in" nalaze se brojevi *n* i  $m$  ( $1 \le n, m \le 50$ ), koji predstavljaju dimenzije matrica. Narednih *n* redova sadrže po *m* celih brojeva iz opsega [0,1] koji predstavljaju matricu *a*. U nerednih *n* redova se nalaze po *m* celih brojeva iz opsega [0,1] koji predstavljaju matricu *b*.

### **Izlaz:**

 U prvom i jedinom redu datoteke "tmatrice.out" odštampati minimalan broj poteza da se matrica *a* prevede u matricu *b*, ukoliko je to moguće; inače, štampati "-1" (bez navodnika).

### **Primer:**

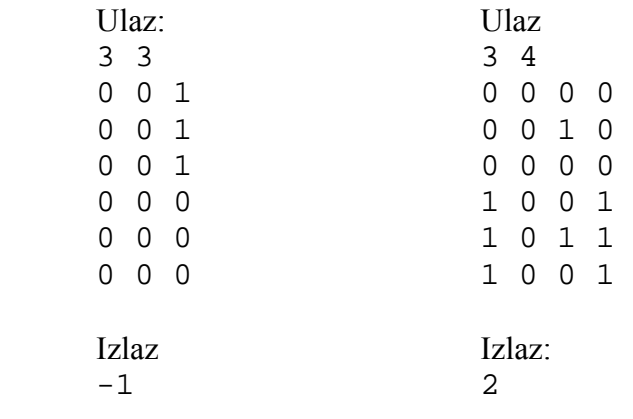

Školsko takmičenje iz informatike učenika Gimnazije

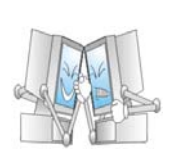

#### **Problem:**

Data je tabla koja je izdeljena na *n* × *m* jediničnih kvadrata, i na nekom polju blok dimenzije 1× 3 koji na početku stoji uspravno (na strani 1×1). Treba otkotrljati navedeni blok na zadato kranje polje, na kojem će takodje stojati uspravno. Pod kotrljanjem se podrazumeva "rotiranje" bloka oko neke svoje ivice koja je na tabli (pogledati sliku 1.)

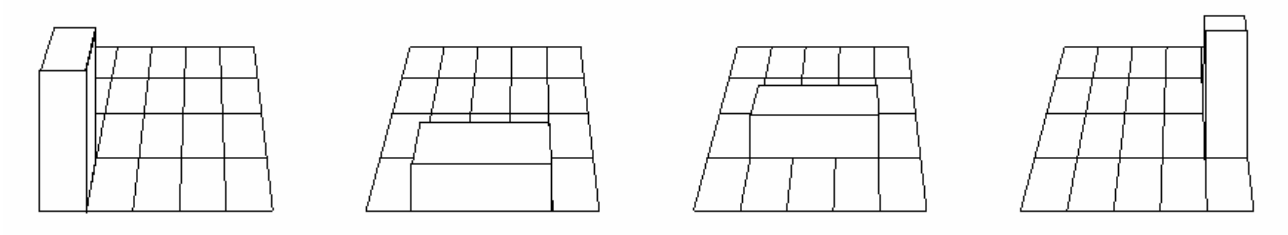

Slika 1. Primer kotrljanja bloka

 U svakom trenutku blok mora biti u celosti na tabli (nije dozvoljeno da neki deo bloka viri sa table). Napisati program koji vraća minimalan broj kotraljanja bloka kako bi se on doveo na željenu destinaciju. Ukoliko to nije moguće, kao rezultat vratiti štampati -1.

#### **Ulaz:**

U prvom redu datoteke "blok.in" nalazi se prirodani brojevi *n i m* ( $1 \le n, m \le 100$ ), koji predstavljaju dimenziju table. U narednom redu se nalaze četiri cela broja *xs, zs, xt, zt*   $(1 \le xs, xt \le n, 1 \le ys, yt \le m)$  koja prestavljaju koodinatne startne pozicije i pozicije do koje treba dokotrljati blok (respektivno).

### **Izlaz:**

 U prvom i jedinom redu datoteke "blok.out" odštampati najmanji broj kotrljanja bloka. Ukoliko traženi put ne postoji, štapmati "-1" (bez navodnika).

### **Primer:**

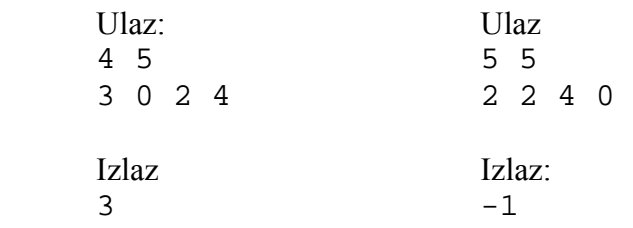

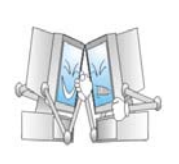

*n* sumo-rvača je registrovano za trenutunu sezonu. Dat je niz *w* prirodnih brojeva, dužine *n*, koji predstavlja težine navedenih sumo-rvača. Nekoliko takmičara se prijavilo za ovonedeljno takmičenje. Vama je dat samo ceo broj *average*, koji predstavlja tačnu srednju vrednost težina prijavljenih sumo-rvača. Napisati program koji za navedene podatke vraća maksimalnu moguću težinu sumo-rvača koji je mogao biti prijavljen za ovonedeljni turnir ili -1 ukoliko se data srednja vrednost nemože postići sa datim težinama.

## **Ulaz:**

U prvom redu datoteke "sumo.in" nalaze se brojevi *n* i *average*  $(1 \le n \le 100)$ , 1 ≤ *average* ≤ 200 ), koji predstavljaju broj sumo-rvača kao i traženu srednju vrednost težina. U *i*tom redu, *i* ∈{2,...,*n* +1} , se nalazi jedan ceo broj *x* iz opsega [1,200], koji predstavlja težinu *i*-tog sumo-rvača.

## **Izlaz:**

 U prvom i jedinom redu datoteke "sumo.out" odštampati maksimalnu moguću težinu sumorvača koji je mogao biti prijavljen; ukoliko ne postoji nijedna moguća kombinacija štampati "-1" (bez navodnika).

### **Primer:**

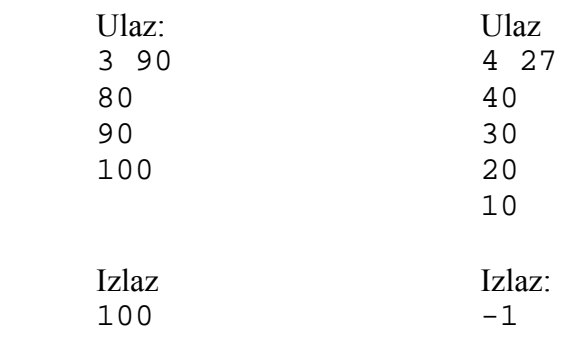

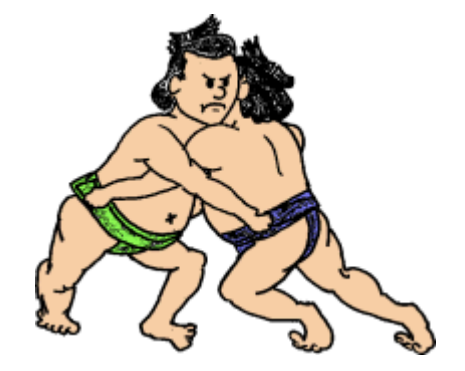

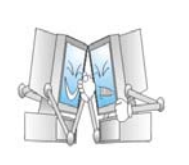

Dato je stablo *T* sa n čvorova ( $1 \le n \le 10^5$ ). Za skup disjunktnih puteva (disjunktnih po čvorovima) kažemo da je pokrivač stabla ukoliko oni prekrivaju sve čvorove u stablu. Koliko je najmanji broj puteva potrebnih za pokrivanje datog stabla *T* ?

## **Ulaz:**

U prvom redu datoteke "stablo.in" nalazi se prirodan broj  $n (1 \le n \le 10^5)$ , koji predstavljaja broj čvorova u stablu. Narednih *n-1* redova sadrže po jedan dva prirodna broja *u* i *v*  $(1 \le u, v \le n, u \ne v)$ , koji predstavljaju grane u stablu.

### **Izlaz:**

 U prvom i jedinom redu datoteke "stablo.out" oдštampati minimalan broj puteva potrebnih za prekrrivanje datog stabla.

### **Primer:**

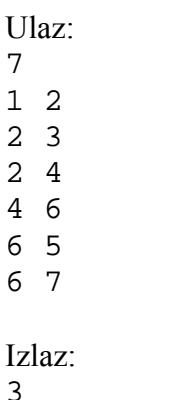

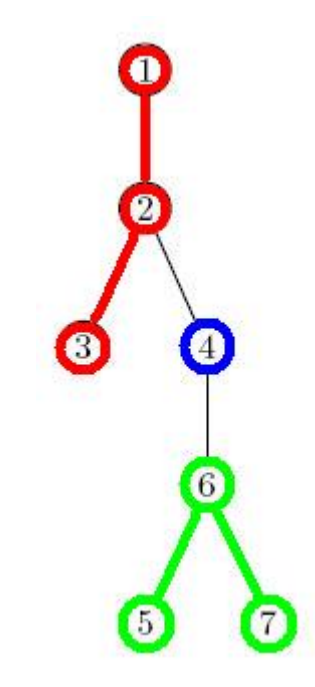

Slika 2. Jedno od mogućih rešenja datog primera